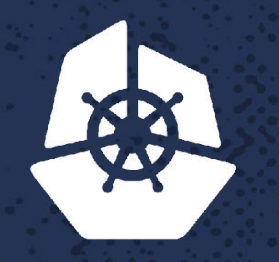

**CALL AND** 

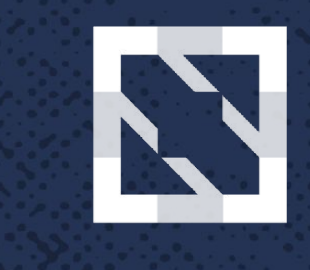

#### **CloudNativeCon KubeCon**

**North America 2017** 

#### **Regain control thanks to Prometheus**

Guillaume Lefevre, DevOps Engineer, *OCTO Technology* Etienne Coutaud, DevOps Engineer, *OCTO Technology*

#### **About us**

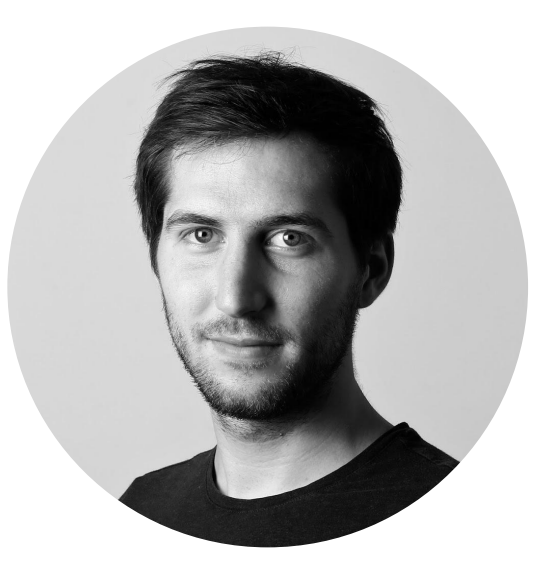

**Guillaume Lefevre** DevOps Engineer, *OCTO Technology* @guillaumelfv

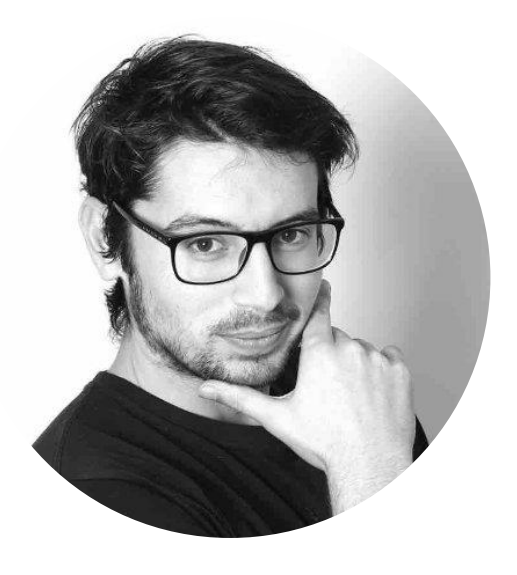

**Etienne Coutaud** DevOps Engineer, *OCTO Technology* @etiennecoutaud

## **What we are dealing with**

- **Track** every events of a **package lifecycle**
- Aggregate and compute events to **generate** relevant **business data**
- **Store and serve** results for consultation or further computing

#### **What we are dealing with**

#### **2,000,000** packages / day

**20,000,000** events / day **200 processes** running 24/7

## **CQRS Architecture**

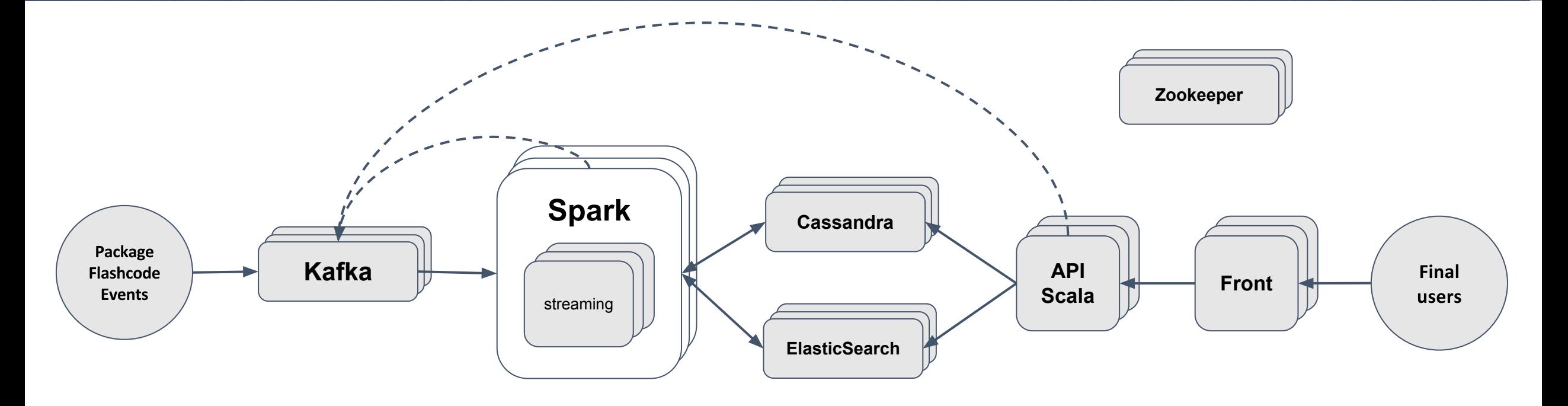

- $\sim$  90 servers
- Whole configuration managed with

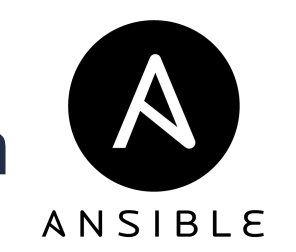

### **Monitoring system metrics**

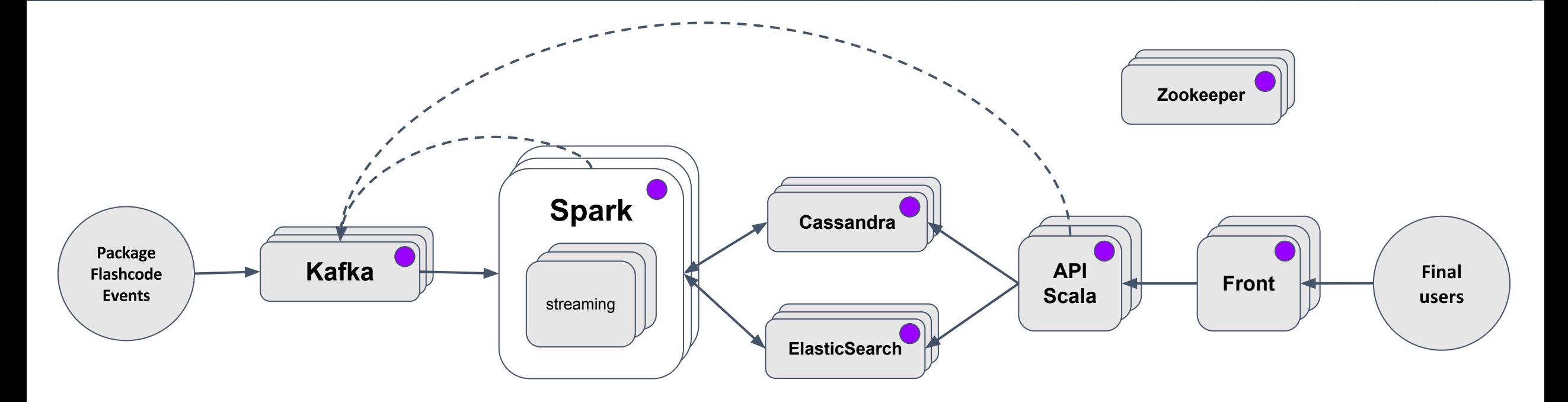

**P** prometheus node\_exporter

## **Monitoring middleware metrics**

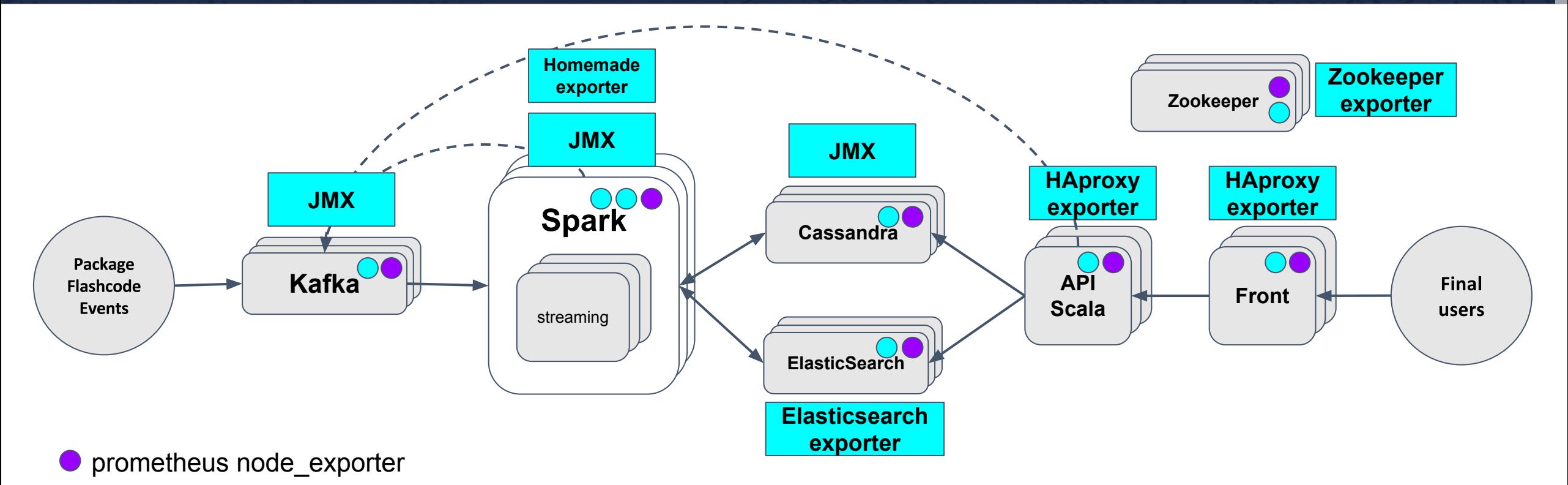

 $\bigcirc$  third-party exporters (specific exporter / JMX)

## **Monitoring business metrics**

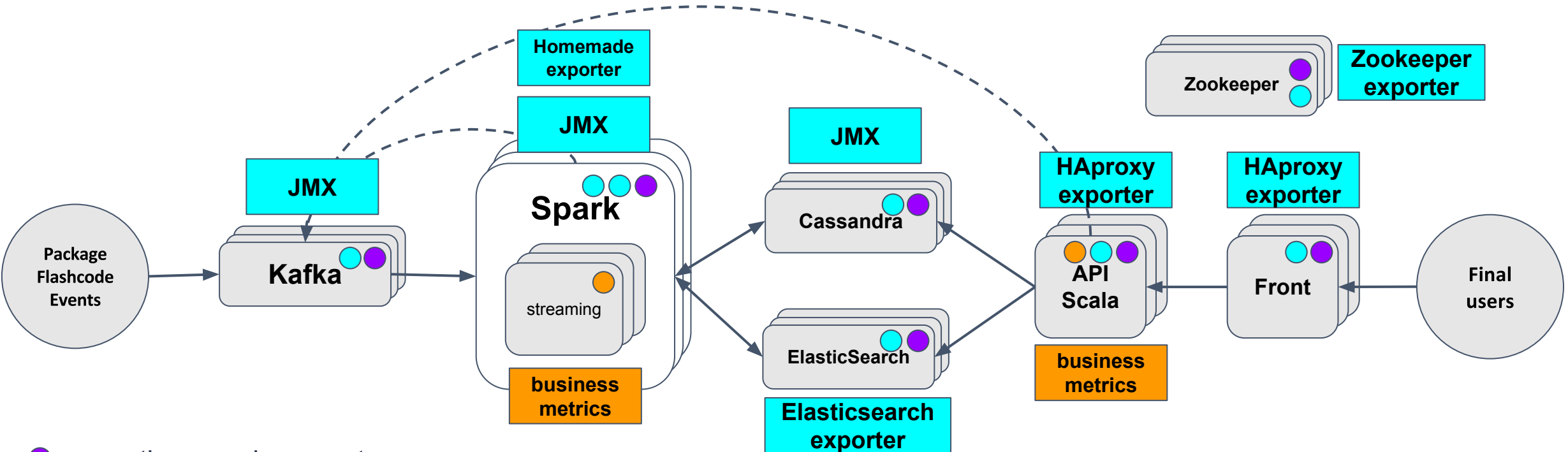

**P** prometheus node\_exporter

 $\bigcirc$  third-party exporters (specific exporter / JMX)

**C** client library

## **Full stack**

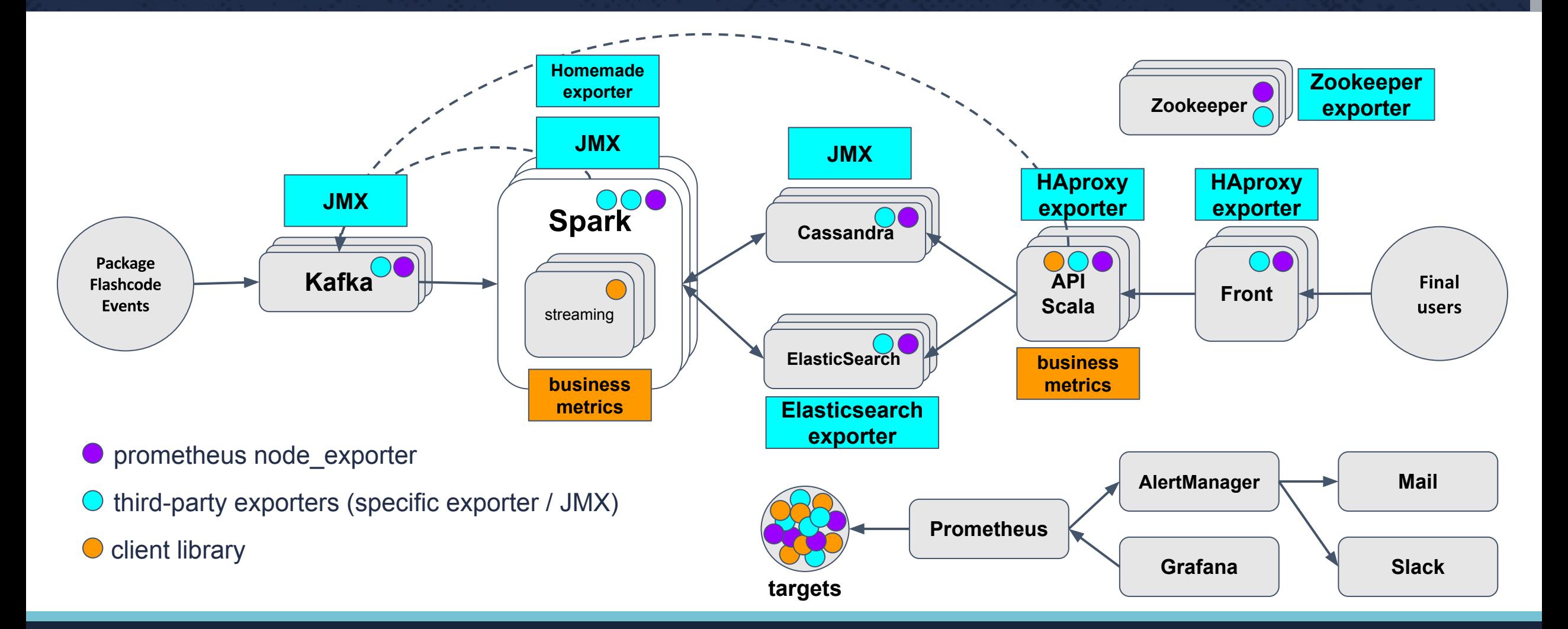

#### **Data volume**

#### **~ 250** endpoints scrapped

**~ 15,000** different metrics

**~ 50 GB** data / day

## **Enabling metrics: node\_exporter**

#### **Wrapped with** *systemd*

./node exporter --web.listen-address 0.0.0.0:9100 --collector.systemd

Have a look at the **"***disabled by default"* **collectors [https://github.com/prometheus/node\\_exporter](https://github.com/prometheus/node_exporter)**

#### **Enabling metrics: JMX**

#### **Use the exporter as a java-agent at JVM startup**

KAFKA\_OPTS="-javaagent:/var/lib/jmx-exporter/jmx\_prometheus\_javaagent.jar=9999:/var/lib/jmx-exporter/kafka.yml"

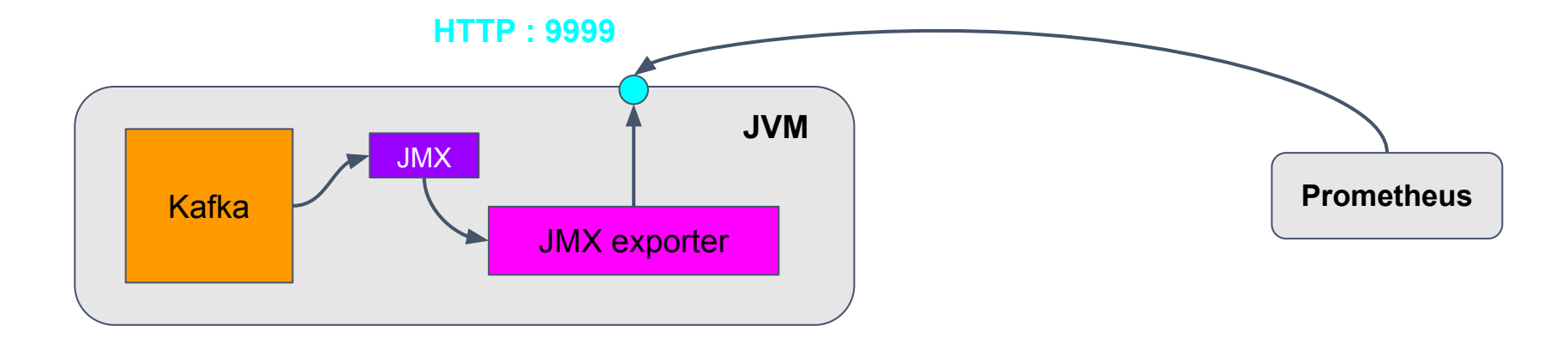

#### **Enabling metrics: Scala app**

#### **Use the scala library to define metrics**

object SparkAppMetrics extends ContextLogger { private lazy val handledXMLCounter: SparkCounter = ReacUserMetricsSystem.counter("handledXMLCounter") private lazy val measuredXMLCounter: SparkCounter = ReacUserMetricsSystem.counter("measuredXMLCounter") private lazy val handledMessagesCounter: SparkCounter = ReacUserMetricsSystem.counter("handledMessagesCounter") private lazy val rejectedMessagesCounter: SparkCounter = ReacUserMetricsSystem.counter("rejectedMessagesCounter") private lazy val succeededMessagesCounter: SparkCounter = ReacUserMetricsSystem.counter("succeededMessagesCounter")

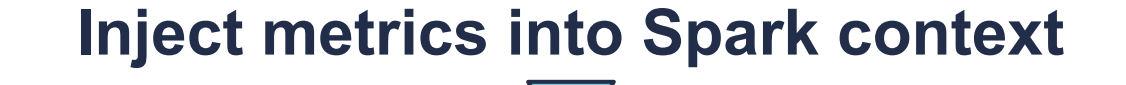

object InjectorReacApp extends SparkApp ({ (ssc: StreamingContext) =>

ReacUserMetricsSystem.load("InjectorReacMetrics")(ssc.sparkContext)

#### **SelfHealing using AlertManager + Jenkins**

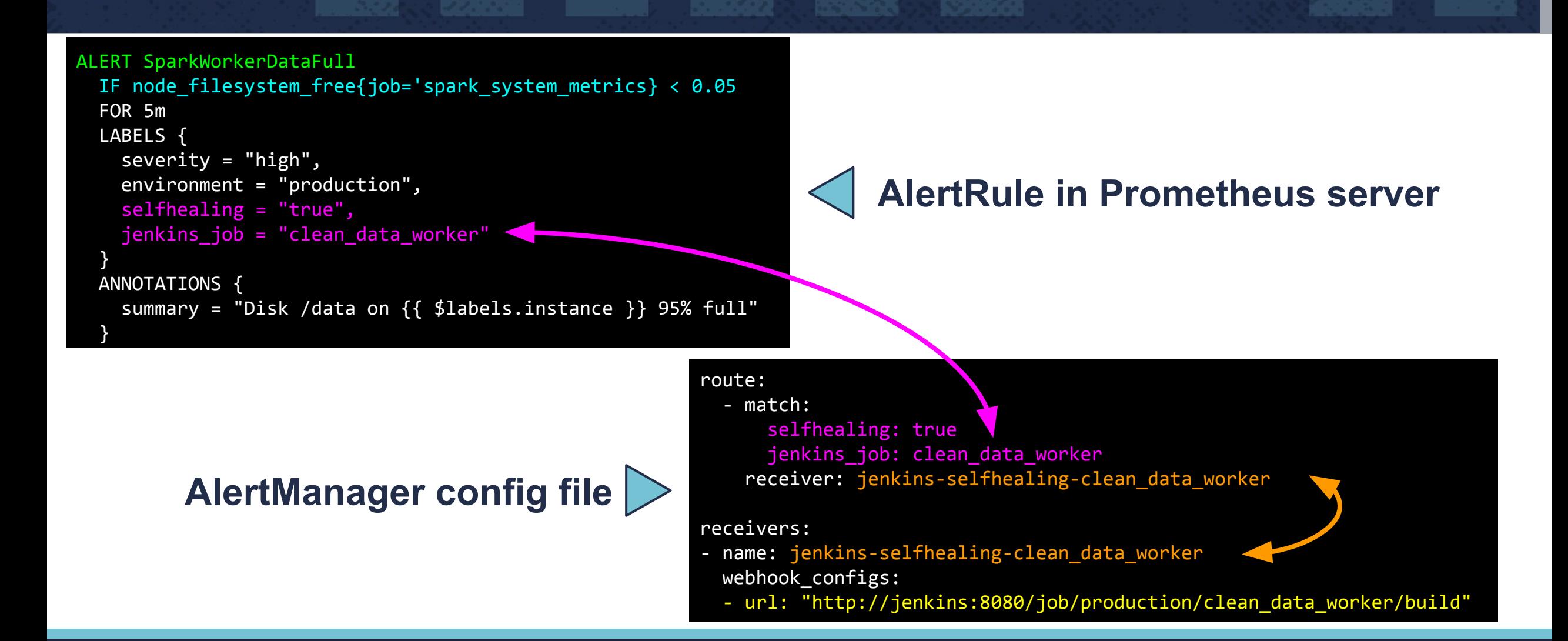

## **Our favorite Prometheus queries**

**Topk**: used to get largest K elements by sample value, useful to extract components from the whole metrics

**Example: Get the 3 servers with the least free RAM percentage**

**topk(3,(1 - node\_memory\_MemFree / node\_memory\_MemTotal))**

*predict linear*: used to predict a value with a simple linear regression, useful to extrapolate disk filling

**Example: Predict filesystem fullness in less than 6h**

**predict\_linear(node\_filesystem\_free{mountpoint='/data'}[1h], 6 \* 3600) < 0**

#### **Demo time**

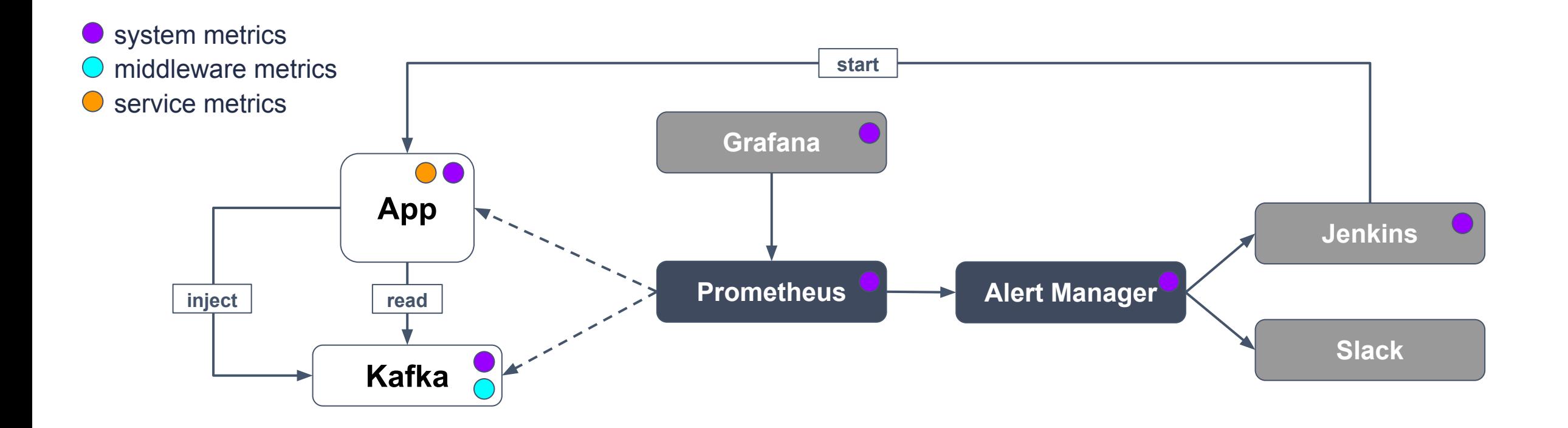

**Code available at: <https://github.com/EtienneCoutaud/kubecon2017-demo.git>**

#### **How do ops use it?**

- Self-healing & Alerting help you focus on **delivering more value**
- Predict failure and correct it to **prevent outage** and business loss
- **Faster troubleshooting** and root cause pinpointing
- **Tune and improve configuration** middleware parameters
- Discover bottleneck and **improve** overall platform **performance**

#### **How do dev use it?**

- Easier performance **testing** and **benchmarking**
- Bring **visibility** and confidence into the platform
- Give a comprehensible **view** of the platform & **KPIs** to top management
- Allow **developers** to add **their own metrics, dashboards and alerts** at application level

#### **Tip: Never stop tweaking**

**Continuous improvement** is the best way to:

- Choose the **right metrics**
- Choose **accurate thresholds**
- **Prevent** alert **fatigue**

## **Tip: Mind your NTP**

- Ensure all your applications, servers and monitoring platform are **in-sync**
- Servers and browser **clocks must not be too far apart**

## **Trick: Scraping interval tradeoff**

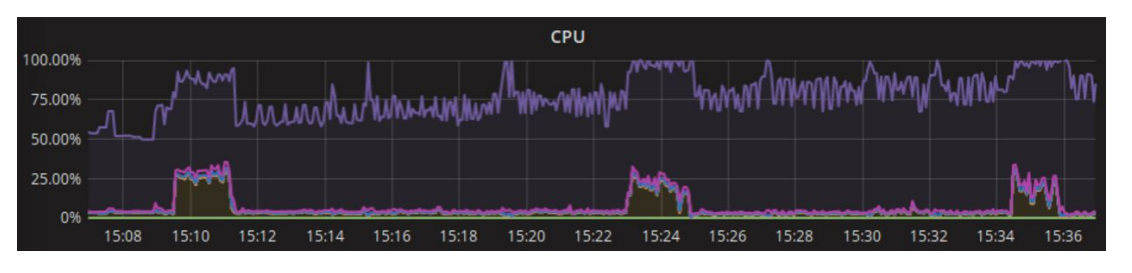

- Almost real-time
- CPU intensive (increase with endpoints)
- Robust Prom server or federation needed

#### **low scraping interval (5s) higher scraping interval (15s)**

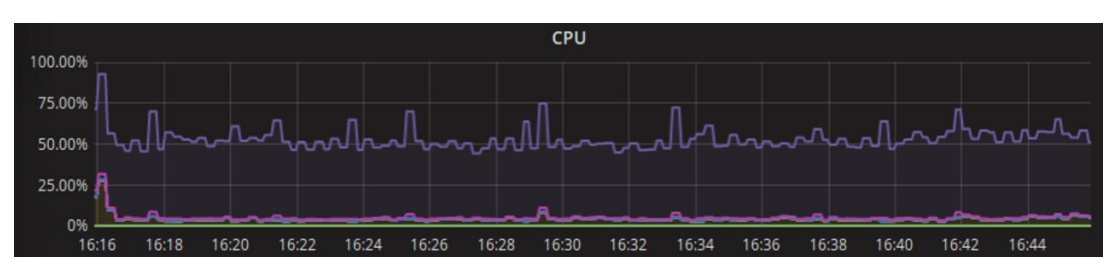

- Metrics "lag effect"
- Use less server resources
- Sustain more endpoints

#### **Choose wisely based on your business requirements!**

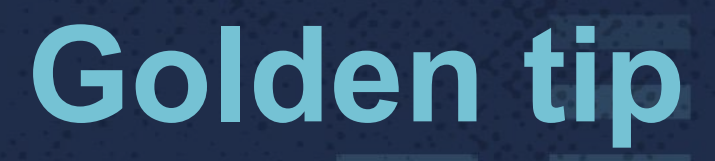

# **Work with your users!**

## **What's next?**

- Upgrade to 2.0 to improve performance
- Explore advanced features (federation, HA & third party-storage)
- •Improve trigger precision and alarms
- Set up dashboard drilling for faster investigation
- Automate incident responses because we are lazy
- Monitor the underlying infrastructure

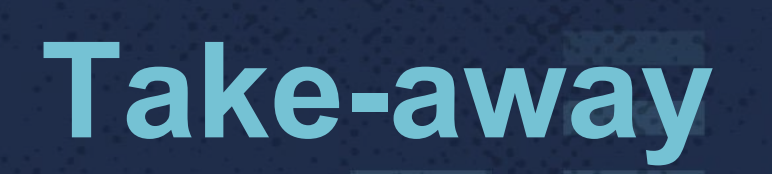

- **• FullStack Monitoring**
- Fast to deploy, **long to master**
- Share it with **everybody** / Provide **feedback** to everyone
- **Changes the way of working**
- Prometheus has **many** differents **exporters**, you will surely find yours!
- The format makes it **easy** to build a custom exporter